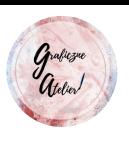

WYTNIJ OBRAZKI I UŁÓŻ WE WŁAŚCIWEJ KOLEJNOŚCI.

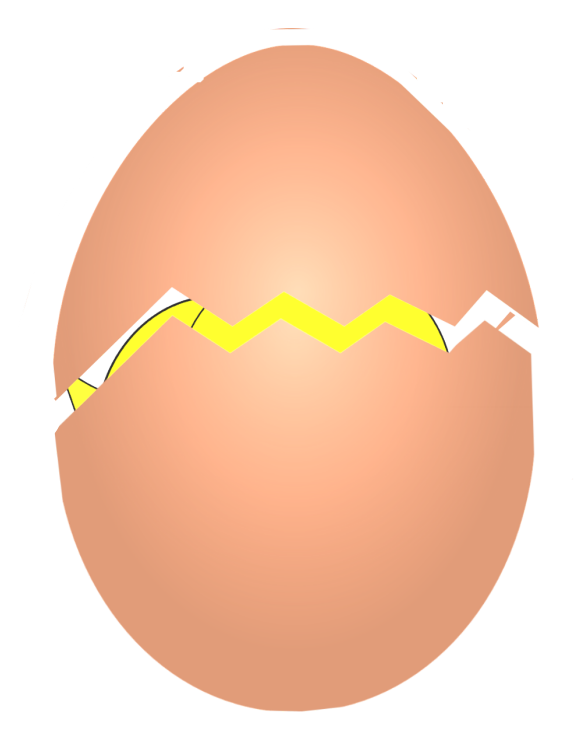

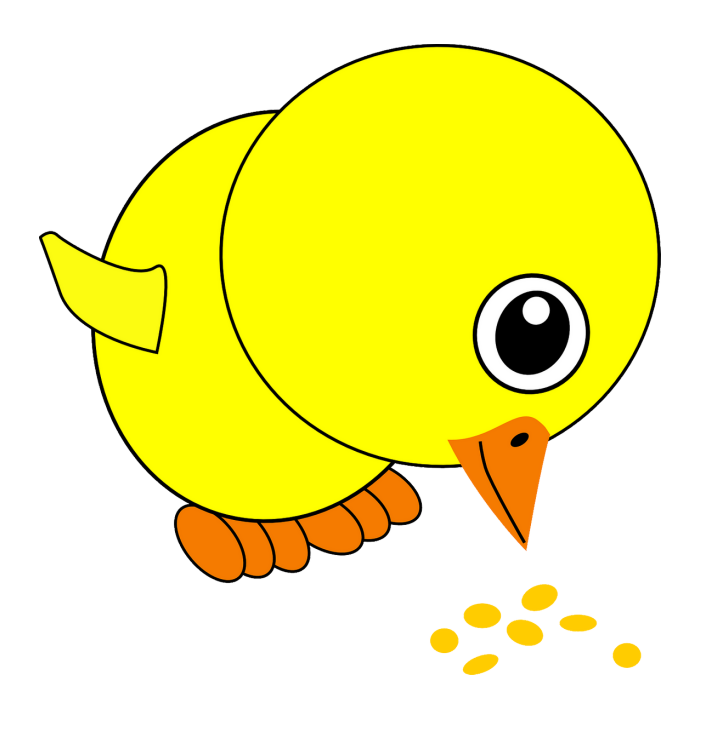

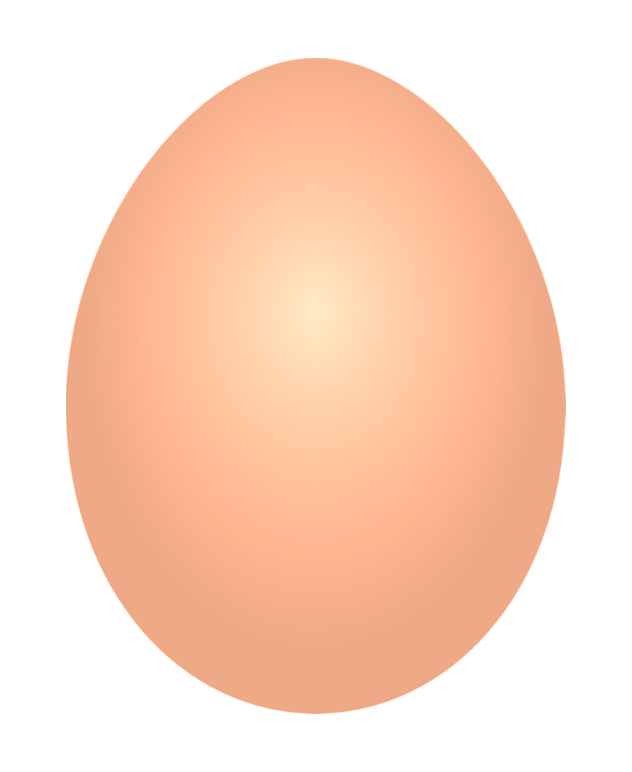

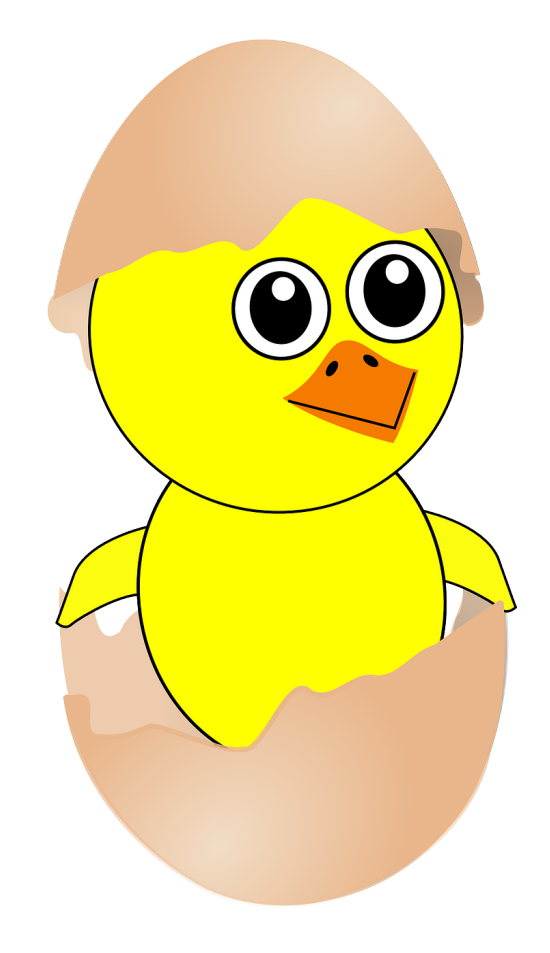